Subject: Creating Time Variable For Survival Analysis & Missing(Dots) Cells Posted by [shujaat.smc@gmail.com](https://userforum.dhsprogram.com/index.php?t=usrinfo&id=9535) on Tue, 06 Oct 2020 05:19:14 GMT [View Forum Message](https://userforum.dhsprogram.com/index.php?t=rview&th=9350&goto=20177#msg_20177) <> [Reply to Message](https://userforum.dhsprogram.com/index.php?t=post&reply_to=20177)

Dear DHS Representative,

I have created a time variable for neonatal death using the b6 variable, please have a look at the tabular chart of "dayofneonataldeath", missing 31,683 what should I do with this big number, putting this new time variable in Stata stset shows that the 31,683 observations are missing.

Should I use negative coding for these missing numbers, .=-1 or use code Not applicable .=NA ??? or recode time variable as (202/.=Month2&above) so it includes all the deaths in months & missing values.

Please see the tab of my new variable (dayofneonataldeath) below.

Waiting for your reply.

## Best Regards

Dr. Hussain

RECODE of b6 |

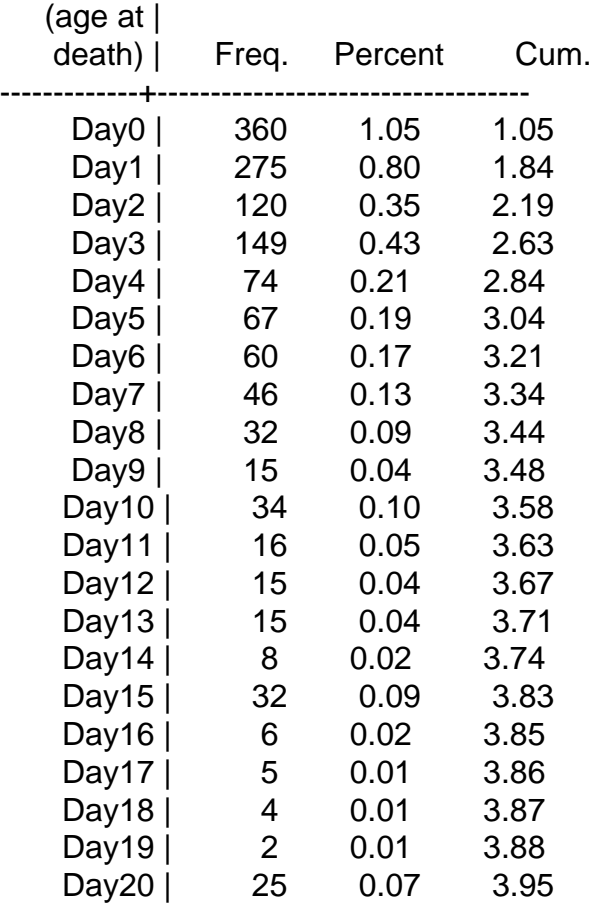

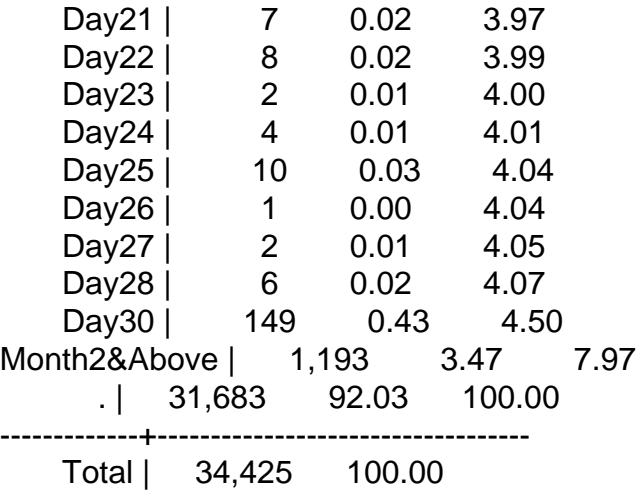

Subject: Re: Creating Time Variable For Survival Analysis & Missing(Dots) Cells Posted by [Bridgette-DHS](https://userforum.dhsprogram.com/index.php?t=usrinfo&id=11) on Wed, 07 Oct 2020 12:10:13 GMT [View Forum Message](https://userforum.dhsprogram.com/index.php?t=rview&th=9350&goto=20199#msg_20199) <> [Reply to Message](https://userforum.dhsprogram.com/index.php?t=post&reply_to=20199)

Following is a response from DHS Research & Data Analysis Director, Tom Pullum:

The variables b6 and b7 are Not Applicable if b5=1, that is, if the child is alive at the time of the survey. They are not "missing". If you want a binary variable for a neonatal death, the easiest thing is to do something like this:

gen nndeath=0 replace nndeath=1 if b7==0

Sometimes you do need to use b6, rather than b7, for example to identify early or late neonatal deaths. The important point, however, is that when b6 and b7 are NA, the child is alive and your outcome would be coded 0.

## Page 2 of 2 ---- Generated from [The DHS Program User Forum](https://userforum.dhsprogram.com/index.php)